## Wicej ni $|$  C++. Wprowadzenie d bibliotek Boost

## Björn Karlsson

Drogi Czytelniku! Poni|ej zamieszczona jest errata do ksi|ki: ["Wicej ni| C++. Wprowadzenie do bibliot](https://helion.pl/ksiazki/wiecej-niz-c-wprowadzenie-do-bibliotek-boost-bjorn-karlsson,morecp.htm)ek Boost"

Jest to lista bB dów znalezionych po opublikowaniu ksi |ki, zgBo zaakceptowanych przez nasz redakcj. Pragniemy, aby nasze pul wiarygodne i speBniaBy Twoje oczekiwania. Zapoznaj si z ponijs dodatkowe zastrze|enia, mo|esz je zgBoshttposd/ahdebisoempl/user/er

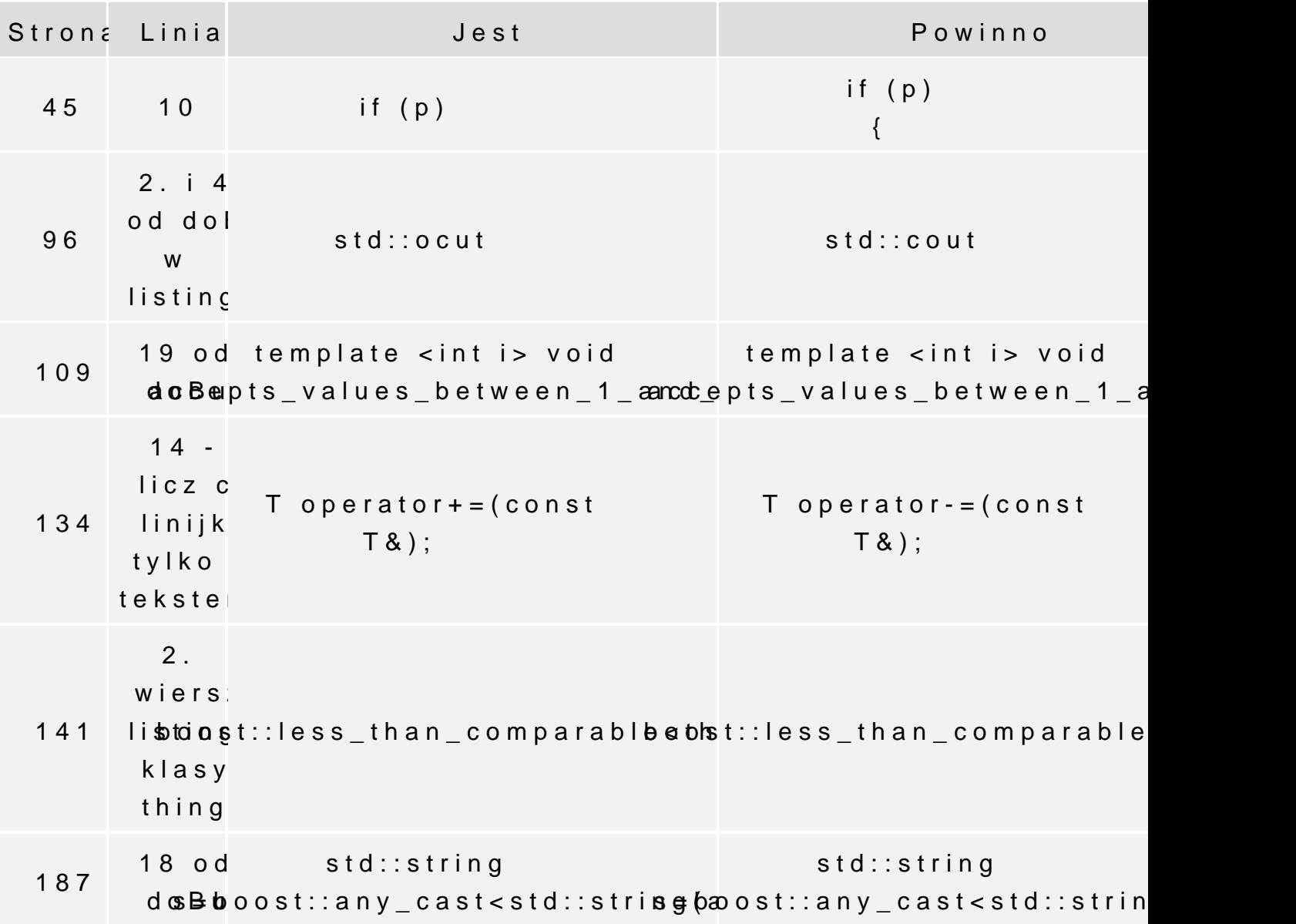

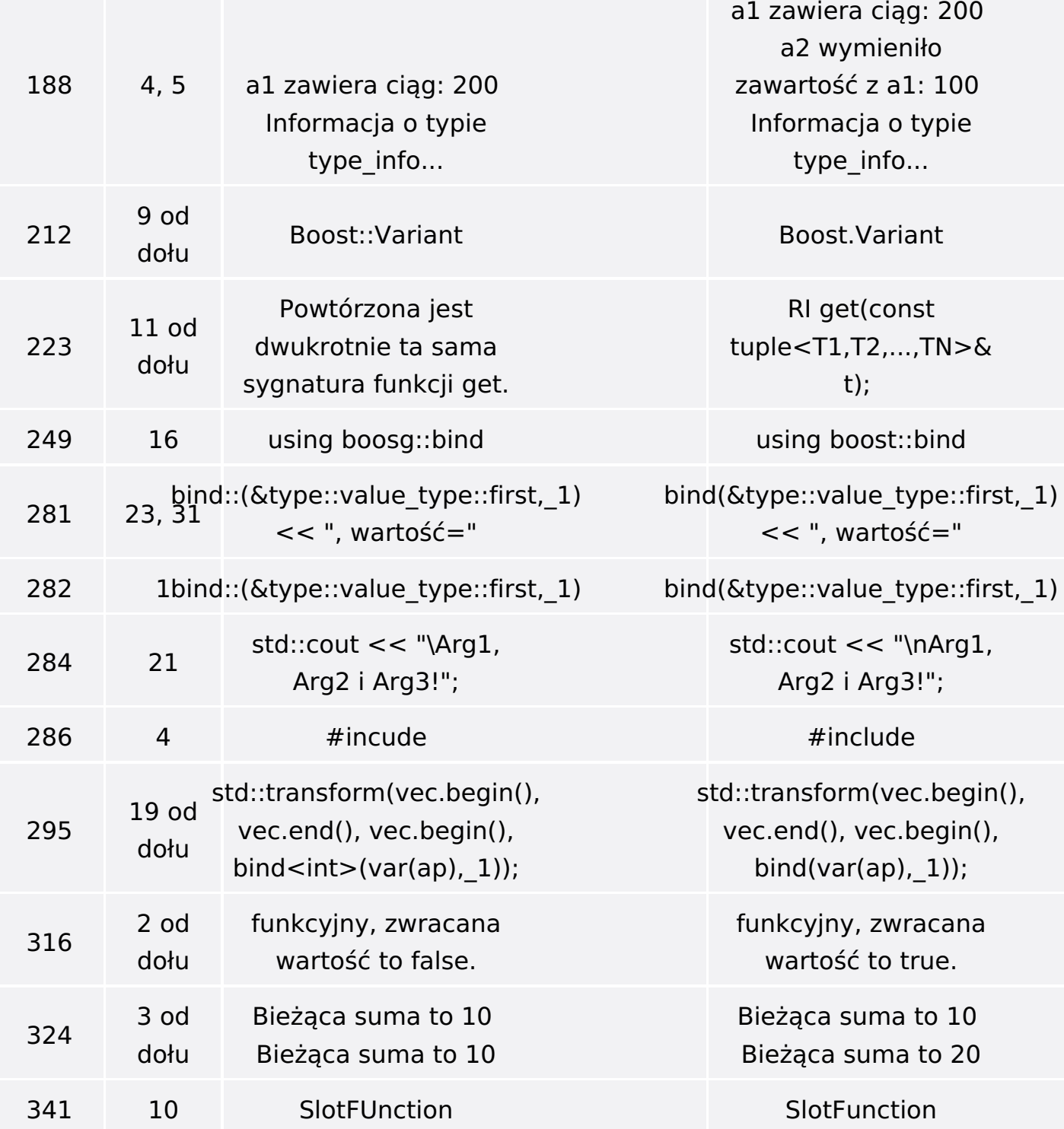

Poniżej znajduje się lista błędów znalezionych przez czytelników, ale jeszcze nie potwierdzonych przez Redakcję:

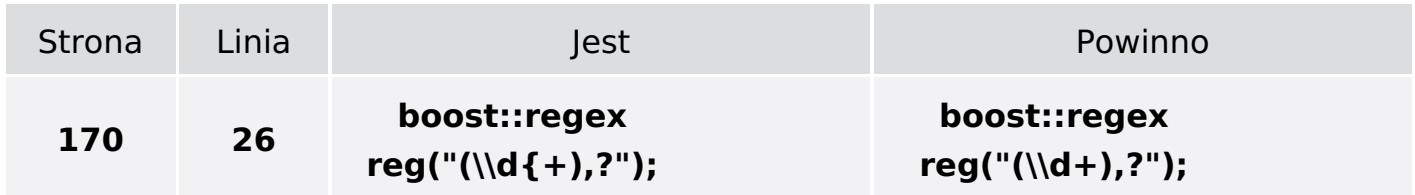

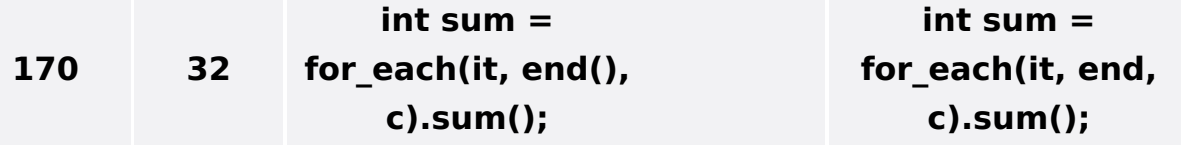